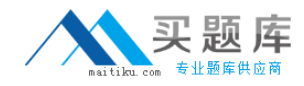

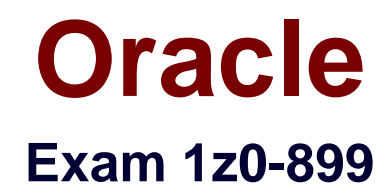

# **Java EE 6 Web Component Developer Certified Expert Exam**

**Version: 6.3**

**[ Total Questions: 108 ]**

[http://www.maitiku.com QQ:860424807](http://www.maitiku.com)

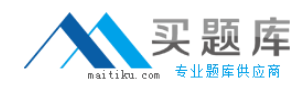

# **Question No : 1**

Given the element from the web application deployment descriptor:

 $<$ j $\text{sp}$  – property – group>

<url – pattern>/main/page1.jsp</url – pattern>

<scripting – invalid>true</scripting – invalid>

</jsp—property—group>

And given that /main/page1.jsp contains:

 $<\!\%$  int i = 12;  $\%$  >

<b> <%= i %> </b>

What is the result?

 $A.$   $$  $$  $$  $$  $B.$   $|2 < b>$ **C.** The JSP fails to execute. **D.**  $\lt$ % int i = 12 %> <b> <%= i % > < b>

## **Answer: C**

#### **Question No : 2**

A web application allows the HTML title banner to be set using a context initialization parameter called titlestr.

Which two properly set the title in the scenario? (Choose two)

- **A.**  $lt$ title>  $\frac{1}{2}$  {titlestr}  $lt$ /title>
- **B.** <title>  $\frac{1}{2}$  {initparam.titlestr}</title>
- **C.**  $\lt$ title>  $\frac{1}{2}$  {param [0]. titlestr}  $\lt$ /title>
- **D.** <title>  $\frac{1}{2}$  {paramValues.titleStr} </title>
- **E.**  $lt$ title>  $\frac{1}{2}$  {initParam ['titleStr'] }  $lt$ /title>

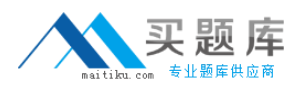

- **F.** <title>  $\frac{1}{2}$  {servletParams.titleStr} </title>
- **G.**  $\lt$ title>  $\frac{1}{2}$  {request.get ("titleStr") }  $\lt$ /title>

# **Answer: B,E**

# **Question No : 3**

Given:

 $11. <\frac{9}{6}$ 

12. request.setAttribute ("vals", new String[] {"1", "2", "3", "4"});

13. request.setAttribute ("index", "2");

14.  $%$ 

15. <% - - insert code here - - %>

Which three EL expressions, inserted at line 15, are valid and evaluate to "3"? (Choose three)

- **A.** \${vals.2}
- **B.** \${vals ["2"] }
- **C.** \${vals.index}
- **D.** \${vals[index] }
- **E.** \${vals} [index]
- **F.** \${vals. (vals.index) }
- **G.** \${vals [vals[index-1]] }

**Answer: B,D,G**

# **Question No : 4**

Given:

```
<% java.util.Map map = new java.util.HashMap();
request.setAttribute("map", map);
map.put("a", "b");
map.put("b",
              "c");
map.put("c",
              md<sup>m</sup>);
  insert code here
                       -吴 >
```
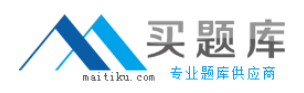

Which three EL expressions, inserted at line 16, are valid and evaluate to "d"? (Choose three)

- **A.** \${map.c}
- **B.** \${map.[c]}
- **C.** \${map.["c"]}
- **D.** \${map.map.b}
- **E.** \${map.[map.b]}
- **F.** \${map. (map.b)}

**Answer: A,C,E**

## **Question No : 5**

You are building a dating service web site. Part of the form to submit a client's profile is a group of radio buttons for the person's hobbies:

- 20. <input type = 'radio' name = 'hobbyEnum' value = 'HIKING'> Hiking <br>
- 21. <input type = 'radio' name = 'hobbyEnum' value = 'SKING'> Sking <br>
- 22. <input type = 'radio' name = 'hobbyEnum' value = 'SCUBA'> SCUBA <br>
- 23.  $\leq$ ! - and more options - >>

After the user submits this form, a confirmation screen is displayed with these hobbies listed. Assume that an application-scoped hobbies, holds a map between the hobby enumerated type and the display name.

Which EL code snippet will display Nth element of the user's selected hobbles?

- **A.** \${hobbies [hobbyEnum[N]}
- **B.** \${hobbies [paramValues.hobbyEnum[N]]}
- **C.** \${hobbies [paramValues @ 'hobbyEnum' @N]
- **D.** \${hobbies.get(paramValues.hobbyEnum[N]) }
- **E.** \${hobbies [paramValues.hobbyEnum.get(N)] }

#### **Answer: B**

#### **Question No : 6**

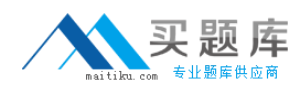

#### Given:

- 1.  $\lt$ % int[] nums =  $\{42,420,4200\}$ ;
- 2. request.setAttribute("foo", nums); %>
- $3.$   $$$ {5 + 3 lt 6}
- 4. S(requestScope['foo'][0] ne 10 div0>
- 5. \${10 div 0}

What is the result?

- **A.** true true
- **B.** false true
- **C.** false true 0
- **D.** true true Infinity
- **E.** false true Infinity
- **F.** An exception is thrown
- **G.** Compilation or translation fails

# **Answer: E**

# **Question No : 7**

You are building a web application with a scheduling component. On the JSP, you need to show the current date, the date of the previous week, and the date of the next week.

To help you present this information, you have created the following EL functions in the 'd' namespace:

- $\mathscr{D}$  Name : curData; signature: java.util.utilDate CurrentDate()
- $\mathscr N$  Name : curData; signature: java.util.utilDate addweek (java.util.Date, int)
- ✑ Name: dateString; signature: java.util.String getDataString (jave.util.Data)

Which EL code snippet will generate the string for the previous week?

- **A.** \${d:dateString(affWeek(curDate(), -1)) }
- **B.** \${d:dateString [addWeek[curDate[], ]] }
- **C.** \${d:dateString [d:addWeek[d:curDate[], 1]] }
- **D.** \${d:dateString (d:addWeek(d:curDate(), -1)) }

#### **Answer: D**

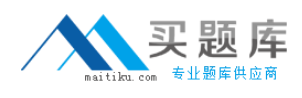

## **Question No : 8**

Given a header in an HI IP request:

X-Retries: 4

A Which two retrieve the value of the header from a given HttpServletRequest request? (Choose two)

- **A.** request-getHeader("X-Retries")
- **B.** request.getlntHeader("X-Retries")
- **C.** request.getRequestHeader("X-Retries")
- **D.** request.getHeaders{"X-Retries").get(0)
- **E.** request.getRequestHeaders("X-Retries").get(0)

#### **Answer: A,B**

# **Question No : 9**

Given an HttpServletRequestrequest and HttpResponseresponse, which sets a cookie "username" with the value "joe" in a servlet?

- **A.** request.addCookie("username", "joe")
- **B.** request.setCookie("username", "joe")
- **C.** response.addCookie("username", "joe")
- **D.** request.addHeader(new Cookie("username", "joe"))
- **E.** request.addCookie(new Cookie("username", "joe"))
- **F.** response.addCookie(new Cookie("username", "joe"))
- **G.** response.addHeader(new Cookie("username", "joe"))

#### **Answer: F**

**Question No : 10**

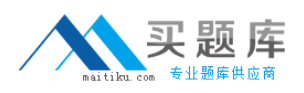

Which annotation enables a servlet to efficiently process requests of typo multipart/formdata that involve large files being uploaded by the client?

- **A.** @AcceptMultipart
- **B.** @MultiPartConfig
- **C.** @MultiPartFormData
- **D.** @WebServlet (multipart = true)

# **Answer: B**

Reference: http://www.scribd.com/ilinchen2008/d/38764279-Servlet3-0-Specs (page 22, last paragraph)

# **Question No : 11**

APIs for dynamically registering servlets and filters can be called at:

- **A.** Context initialization time
- **B.** Any time
- **C.** There is no way to dynamically register servlets and filters
- **D.** Context destruction time
- **E.** Injected into a servlet context

#### **Answer: A**

# **Question No : 12**

ServletRegistration.Dynamic can be used to configure (Choose two)

- **A.** Filter mappings
- **B.** add init params
- **C.** set asyncSupported to true
- **D.** add Listeners

# **Answer: B,C**

Reference: http://www.softwareengineeringsolutions.com/blogs/2010/08/01/ (3rd paragraph)

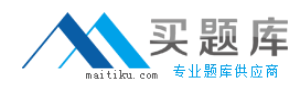

# **Question No : 13**

A web application wants to register a new servlet at runtime using one of the servletContext.addServlet methods.

In the implementation of which method is it legal to perform this operation?

- **A.** AsyncListner.oncomplete
- **B.** Servlet.init
- **C.** ServletContextListener.contextInitialize
- **D.** ServletrequestListener.contextInitialize

#### **Answer: C**

## **Question No : 14**

You want to create a filter for your web application and your filter will implement

.servlet.Filter.

Which two statements are true? (Choose two)

**A.** Your filter class must implement an init method and a destroy method.

**B.** Your filter class must also implement javax.sarvlat.FilterChain.

**C.** When your filter chains to the next filter, it should pass the same arguments it received in its doFilter method.

**D.** The method that your filter invokes on the object it received that implements

javax – servlet.Filterchain can invoke either another filter or a servlet.

**E.** Your filter class must implement a doFilter method that takes, among other things, an HttpServletRequest object and an HttpServletresponse object.

**Answer: A,D**

#### **Question No : 15**

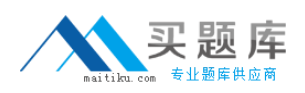

#### Oracle 1z0-899 : Practice Test

You have a simple wpb application that has a single Front Controller servlet that dispatches to JSPs generate a variety of views. Several of these views require further database processing to retrieve the necessary order object using the orderID request parameter. To do this additional processing, you pass the request first to a servlet that is mapped to the URL pattern /WEB – INF / retrieveOrder.do. in the deployment descriptor. This servlet takes two request parameters, the ordered and the jspID and the jspURL. It handles the database calls to retrieve and build the complex order objects and then it dispatches to the jspURL.

Which code snippet in the Front Controller servlet dispatches the request to the order retrieval servlet?

**A.** reques.setAttribute ("orderID", orderIS); request.setAttribute("jspURL", jspURL); = context.getRequestDispathcher ("/WEB – INF / retrieveOrder.do"); view.forward(request, response) **B.** reques.setAttribute ("orderID", orderIS); request.setAttribute("jspURL", jspURL); Dispatcher view = request.getDispatcher (".WEB – INF / retrieveOrder.do"); View.forwardRequest (request, response); **C.** String T= "/WEB – INF / retrieveOrder.do?orderID = %d&jspURl = %s"; String url = String.format (T, ordered, jspURL); = context.getRequestDispatcher (url); View.forward (request, response) ; **D.** String T= "/WEB - INF / retrieveOrder.do?orderID = %d&jspURI = %s"; String url = String.format (T, ordered, jspURL); = context.getRequestDispatcher (url); View.forwardRequest (request, response) ;

# **Answer: C**

# **Question No : 16**

In ServletContext.getNamedDispatcher(string arg0) arg0 is the

- **A.** url of a servlet relative to the ServletRequest
- **B.** url of a servlet relative to the Context
- **C.** name of a servlet
- **D.** absolute url to any servlet in any Context

# **Answer: C**

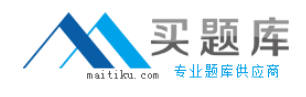

# **Question No : 17**

When using Servlet asynchronous API if you want to dispatch the request back to a particular url -"/url" within the same Servlet Context which of the following API would you use?

- **A.** ASyncContext.dispatch();
- **B.** AsyncContext.dispatch("/url");
- **C.** AsyncContext.dispatch(servletContext, "/url");
- **D.** AsyncContext.start(runnable);
- **E.** RequestDispatcher.fotward("/url");
- **F.** RequestDispatcher.forward(servletContext, "/url");
- **G.** RequestDispatcher.include("/url");

#### **Answer: B**

#### Reference:

http://blogs.oracle.com/enterprisetechtips/entry/asynchronous\_support\_in\_servlet\_3 (Topic: AsyncContext Class, third paragraph)

#### **Question No : 18**

Which describes a trigger that causes a call to an AsyncListener?

- **A.** Completion of processing
- **B.** Receipt of a new request from the same client
- **C.** Addition of a new filter to the processing stream for this request
- **D.** Completion of each timer interval

#### **Answer: A**

#### **Question No : 19**

Refer to the Exhibit.